### **Classes and Methods I: Basics**  $\overline{2}$

### 2.1

(Nothing interesting to show.)

1. Omitting the semicolon on line 8 produces:

```
HitWall.java:8: ';' expected
    TrickMouse morte
```
1 error

- 2. Adding an extra semicolon at the end of any of the lines has no effect. The program is still correct.
- 3. Changing main to mian does not cause an error in compilation. However, trying to run the program produces:

```
java.lang.NoSuchMethodError: main
Exception in thread "main"
```
4. Changing the { to [ on line 3 produces:

```
HitWall.java:3: '{' expected
public class HitWall [
```
1 error

Changing the { to [ on line 7 produces:

```
HitWall.java:7: ';' expected
  public static void main (String[] args) [
HitWall.java:10: <identifier> expected
    morte = new TrickMouse();
HitWall.java:11: <identifier> expected
    morte.hitWall();
HitWall.java:13: 'class' or 'interface' expected
}
HitWall.java:14: 'class' or 'interface' expected
HitWall.java:10: cannot resolve symbol
```

```
symbol : class morte
location: class HitWall
    morte = new TrickMouse();
HitWall.java:11: cannot resolve symbol
symbol : class hitWall
location: package morte
    morte.hitWall();
HitWall.java:7: missing method body, or declare abstract
 public static void main (String[] args) [
8 errors
```
The following are not legal identifiers:

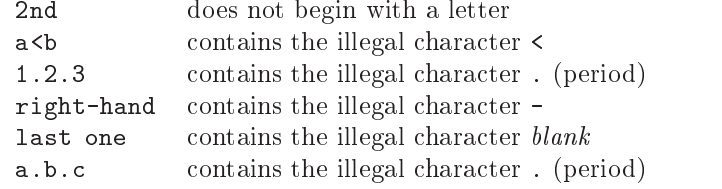

```
1 import CSLib.*;
    public class GoodbyeMorte {
\overline{3}// Author: Dan Ries, December 25, 2000
\overline{A}5 // Have Morte say goodbye.
7 public static void main (String[] args) {
8 TrickMouse morte;
\overline{9}10 morte = new TrickMouse();
11 morte.setTitle("I'm Morte");
12 morte.speak("Goodbye, world!");
13 }
14 }
```
### 2.5

The program:

 import CSLib.\*;  $\overline{2}$  public class HelloMorte { // Author: Dan Ries, December 25, 2000

```
// Have Morte say hello.
\overline{5}\overline{6}7 public static void main (String[] args) {
8 TrickMouse morte;
9
10 morte = new TrickMouse();
11 morte.setTitle("I'm Morte");
12 morte.speak("Hello, world!");
13 morte.speak("Goodbye, world!");
14 }
15 }
```
behaves just like GoodbyeMorte, since the "Goodbye" message overwrites the "Hello" message.

# 2.6

(Nothing interesting to show.)

### 2.7

1. Changing the first print to out.print ("The temperature will be") produces:

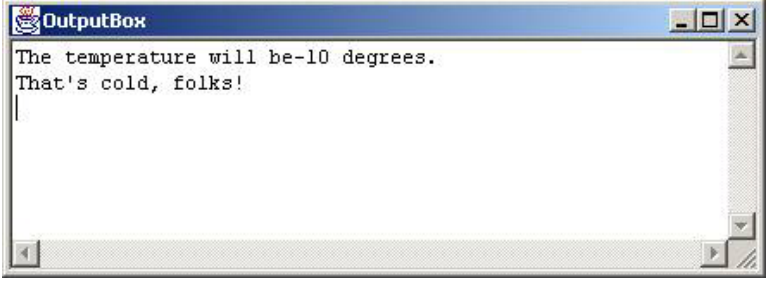

2. Changing the first println to print produces:

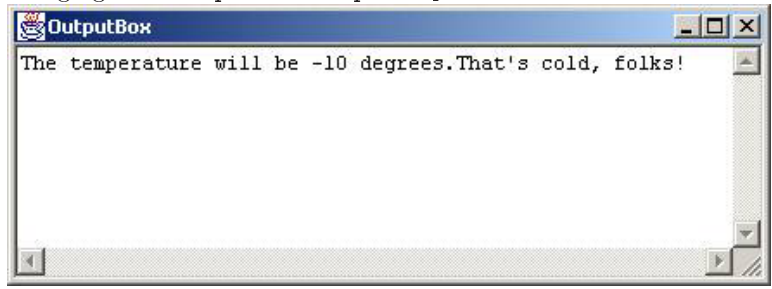

3. Changing all the prints to printlns produces:

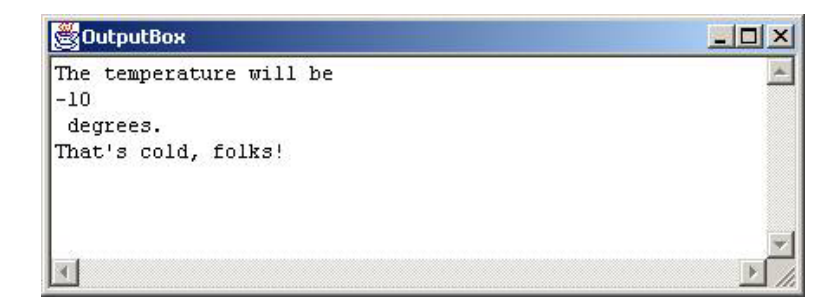

# 2.8

```
import CSLib.*;
\overline{1}2 import java.awt.*;
Î.
    4 public class BigX {
\overline{a}// Draw a big X.
\overline{5}6 // Author: Chris Cross, November 3, 2001
\overline{6}8 public void drawIt () {
\overline{9}DrawingBox g;
10 g = new DrawingBox();
11 g.setDrawableSize(250, 300);
12 g.drawLine(0, 0, 250, 300);
13 g.drawLine(250, 0, 0, 300);
      \mathbf{r}1414 }
15 }
```

```
1 import CSLib.*;
2 import java.awt.*;
\overline{\mathbf{3}}4 public class LargeOval {
\overline{A}// Draw a big oval.
\mathbf{g}6 // Author: E. Lips, November 3, 2001
      public void drawIt () {
\overline{8}9 DrawingBox g;
         g = new DrawingBox();
10g.setDrawableSize(300, 500);
1112 g.drawOval(0, 0, 300, 500);
       \mathcal{L}13 }
14 }
```
### 2.10

```
import CSLib.*;
2 import java.awt.*;
```

```
\overline{3}4 public class Concentric {
5 // Draw concentric circles in red.
6 // Author: Ringo Red, August 3, 2001
7
8 public void drawThem () {
9 DrawingBox g;
10 g = new DrawingBox();
11 g.setDrawableSize(300, 300);
12 g.setColor(Color.red);
13 g.drawOval(110, 110, 80, 80);
14 g.drawOval(95, 95, 110, 110);
15 g.drawOval(80, 80, 140, 140);
16 }
17 }
```
### 2.11

The other colors predefined in java.awt.Color are cyan, darkGray, gray, green, lightGray, magenta, orange, pink, and yellow.